# **Didatticamente immersi nella realtà aumenta nella realizzazione di un progetto divertente**

#### **Autore**

Maria Stella Perrone, docente di Matematica presso [IIS "A. Castigliano" -](http://www.ipsiacastigliano.it/) ASTI E-mail: [stella.perrone@ipsiacastigliano.it](mailto:stella.perrone@ipsiacastigliano.it)

**Tag:** formazione, competenze, didattica, secondaria secondo grado, condivisione, mondi virtuali

Le idee per una didattica innovativa nascono a volte in modo casuale e diventano l'inizio di un percorso ricco di possibili approfondimenti e riflessioni. La partecipazione ad [ADA Day](http://adaday.it/) del 14 ottobre 2016 ha stimolato la curiosità dei miei studenti e ha fornito a me lo spunto per immergerci in un mondo ancora inesplorato: la realtà aumentata.

In occasione della giornata del 14 ottobre scorso la mia classe 4S indirizzo socio-sanitario è rimasta affascinata dal percorso di realtà aumentata realizzato da alcune studentesse dell'IIS "Peano" di Torino che avevano sviluppato, coordinate dalla prof.ssa Sofia Danesino, "Un viaggio nel tempo per incontrare le protagoniste della storia dell'informatica", realizzato con [AURASMA.](https://www.aurasma.com/)

Non avendo mai utilizzato l'applicazione ho pensato che il modo migliore per sperimentare fosse quello di farlo con i miei studenti che insieme a me avrebbero "imparato facendo". Per conoscere le funzionalità di un programma, una piattaforma, un tool, un webware il

modo più efficace è partire da un'idea che abbia un preciso obiettivo finale da raggiungere. Che percorso realizzare che potesse essere concluso in tempi ragionevoli?

Abbiamo pensato di allestire una "mostra" interattiva da inaugurare in occasione dell'Open School del nostro Istituto programmata per il 28 gennaio 2017 per consentire a tutti i visitatori e ai nostri nuovi potenziali "clienti" di scoprire in modo divertente le caratteristiche dei docenti dell'indirizzo socio-sanitario, attraverso un'esperienza di realtà aumentata.

Il progetto ha rappresentato il punto di partenza per comprendere le potenzialità e i possibili sviluppi della realtà aumentata, per condividere quanto da noi esplorato con altri colleghi e per realizzare nuovi percorsi didattici in modo rinnovato.

# **AURASMA e la realtà aumentata**

Prima di immergerci in un nuovo mondo è stato necessario comprendere le potenzialità e le caratteristiche della realtà aumenta, prendendo in esame esempi concreti di applicazioni e in particolare di casi di successo per gli utilizzatori (personaggi pubblici o aziende) che hanno scelto di intraprendere operazioni di marketing in modo innovativo.

Ma come possiamo definire la realtà aumentata? Ogni giorno siamo abituati a consultare informazioni, fruire contenuti multimediali, scrivere messaggi, guardare video; tali azioni vengono svolte naturalmente e sono necessari semplicemente dispositivi ben equipaggiati (tablet o smartphone) che permettano di visualizzare parole, immagini o filmati e di interagire tramite tastiera, mouse o display touchscreen o anche comandi vocali.

Le tecnologie legate alla realtà aumentata sono l'evoluzione di tale concetto, soprattutto per quanto riguarda la visione di dati e informazioni che vengono sovrapposti al mondo che ci circonda, per esempio ad immagini e a oggetti, costringendo l'utente a guardare la realtà tramite un supporto visivo.

"Per realtà aumentata (o realtà mediata dall'elaboratore in inglese augmented reality, abbreviato "**AR**"), si intende l'arricchimento della percezione sensoriale umana mediante informazioni, in genere manipolate e convogliate elettronicamente, che non sarebbero percepibili con i cinque sensi" (*V. Di Bari, P. Magrassi, 2015 weekend nel futuro, Edizioni Il Sole 24 Ore, 2005)*

Il concetto di realtà aumentata appare già a metà del secolo scorso, ma è negli ultimi quindici anni che ha avuto la sua concreta diffusione. Prima di essere impiegata con applicazioni per smartphone e tablet o visori da indossare la realtà aumentata (AR) è stata introdotta in settori specifici, nel campo della ricerca, della medicina o nel settore militare. Ne sono un esempio gli head-up display (HUD) equipaggiati sugli aerei, che forniscono al pilota alcuni dati di volo come la distanza dall'obiettivo o l'inclinazione del velivolo, consentendogli di mantenere lo sguardo fisso su ciò che ha di fronte.

Nel corso degli ultimi anni si è parlato molto del [Google Glass,](https://it.wikipedia.org/wiki/Google_Glass) un occhiale da indossare, che visualizza informazioni e dati all'interno del campo visivo, utilizzando un piccolo display posizionato sopra l'occhio dell'utente. Lanciati troppo presto sul mercato non hanno avuto un grande successo anche a causa di costi troppo altri per i giovani.

Ai ragazzi quando si parla di AR viene in mente il gioco [Pokemon Go](https://it.wikipedia.org/wiki/Pok%C3%A9mon_Go) basato sulla realtà aumentata geolocalizzata con GPS o a *Ingress*, gioco di realtà aumentata dove giocatori si schierano con la fazione degli Illuminati o quella della Resistenza e combattono tra di loro, cercando di raccogliere più unità possibili, le "Exotic Matter" o di prendere il controllo dei cosiddetti "portali ", che sono collocati in concomitanza di punti importanti di una città come biblioteche, sculture, chiese ed altri grandi edifici.

Spesso si tende a confondere la **realtà aumentata** con la **realtà virtuale**. Entrambi gli approcci sono basati sulla visualizzazione di informazioni nel campo visivo ma la realtà aumentata sovrappone immagini e testi a ciò che l'utente vede intorno a sé, senza oscurarlo del tutto, mentre la realtà virtuale immerge le persone in una situazione completamente diversa da quella reale nella quale le percezioni naturali di molti dei cinque sensi sembrano essere sostituite da altre, dando la sensazione di trovarsi in un altro luogo.

Per il nostro progetto di realtà aumentata abbiamo utilizzato [Aurasma,](https://www.aurasma.com/) la piattaforma per lo sviluppo di progetti di realtà aumentata che dal 2011 domina il mercato mondiale. Si compone di una piattaforma per gli sviluppatori e da un App per gli end users, scaricabile sia da Apple Store (per utenti Apple) che da Google Play (per utenti Android).

La piattaforma è gratuita anche se si vuole realizzare la propria AR per scopi commerciali; tuttavia se si vuole eliminare dall'applicazione il logo di Aurasma e la breve animazione iniziale, è necessario pagare.

Aurasma è utilizzata da aziende di diversi settori merceologici per operazioni di marketing: grande distribuzione, cinema, viaggi, stampa, giochi, settore immobiliare, education, meccanica. In Italia hanno impiegato tale soluzione grandi nomi come Unicredit e Sky.

La prima inserzione pubblicitaria su carta stampata ad animarsi grazie ad Aurasma è stata divulgata in un quotidiano nazionale britannico da [Wally,](https://www.wally.com/) una società che produce yacht di lusso. I lettori, puntando il loro smartphone sulla pubblicità potevano vedere contenuti video e navigare direttamente su una pagina Web collegata.

Abbiamo sperimentato Aurasma nelle due modalità: *programmatore e utente*. Come programmatori gli studenti hanno inserito contenuti virtuali sovrapposti al mondo reale che tutti gli utenti possono guardare attraverso il proprio smartphone o tablet.

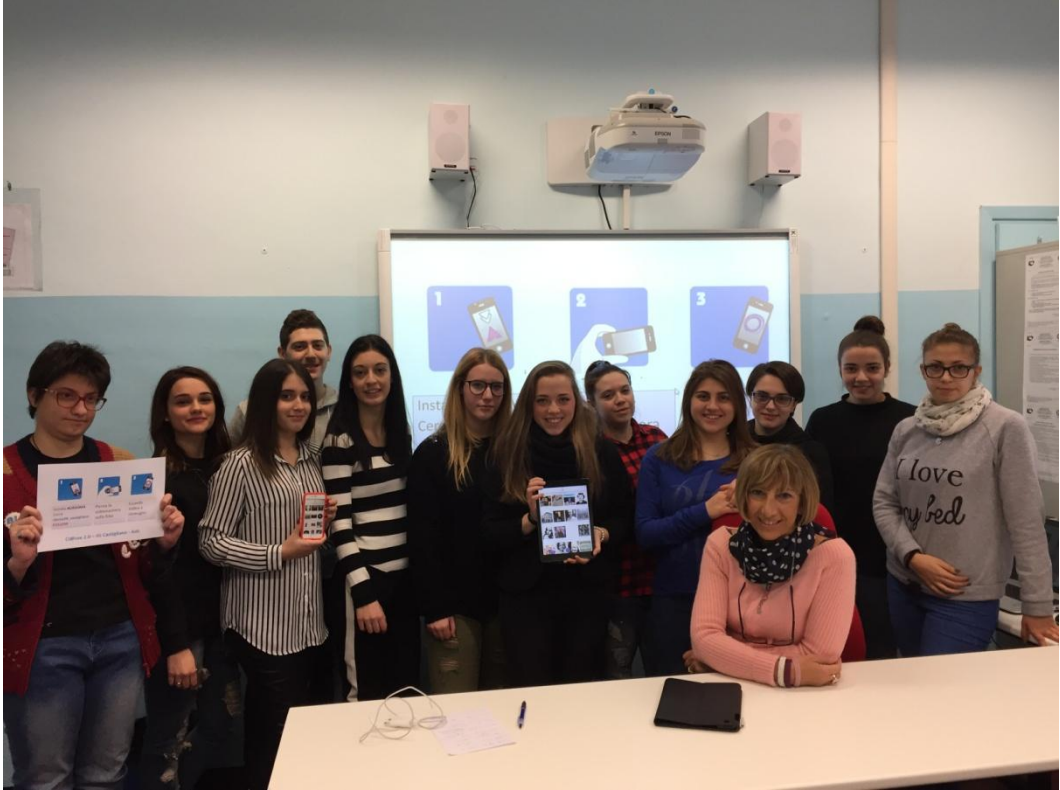

Figura 1: Gli studenti che hanno realizzato il percorso di AR

# **Organizzazione e metodologia didattica**

Per entrare nel mondo della realtà aumentata abbiamo preferito iniziare con un progetto "divertente". Ogni studente ha scelto di analizzare uno dei docenti della classe, il dirigente scolastico o altro docente della scuola, raccogliendo e organizzando le informazioni relative al curriculum vitae del personaggio preso in esame, trasformandole poi in oggetti che potessero "aumentare" la foto di ognuno di loro.

I ragazzi hanno lavorato in autonomia per la raccolta del materiale, foto e informazioni, sino ad arrivare alla realizzazione di presentazioni, video, ecc. che potessero essere utilizzate nella piattaforma AURASMA per l'implementazione dei nostri "**AURAS**" , ovvero, le foto dei docenti arricchite di informazioni di varia tipologia.

Un'area drive condivisa con gli studenti ha consentito di raccogliere il materiale, condividere idee, risultati parziali e tutti gli oggetti digitali realizzati e mi ha permesso di coordinare le varie fasi progettuali intervenendo con suggerimenti, proposte, riflessioni collettive.

Fasi progettuali:

- $\checkmark$  scelta della tematica e del docente oggetto di studio da parte di ogni studente;
- $\checkmark$  organizzazione degli spazi condivisi per la raccolta della documentazione (Drive);
- $\checkmark$  momenti di discussione comune per condividere idee, stimolare la riflessione collettiva, scegliere strategie:
- $\checkmark$  progettazione delle fasi operative; gli studenti sono stati coinvolti nelle fasi di progettazione e stimolati a scegliere impegni e azioni da portare a termine in autonomia;
- $\checkmark$  raccolta del materiale: in prima istanza selezione di una foto per ogni docente, le "*[trigger image](https://en.wikipedia.org/wiki/Image_trigger)*", ovvero quelle immagini che se inquadrate, siano in grado di rivelare il contenuto "aumentato" sul display di tutti coloro che avrebbero guardato l'immagine tramite l'app Aurasma;
- $\checkmark$  registrazione in piattaforma Aurasma con un indirizzo di classe dedicato in modo che potessero accedere tutti gli studenti contribuendo ad arricchire il canale di AR della classe;
- $\checkmark$  studio in autonomia della piattaforma AURASMA attraverso tutorial e attraverso le indicazioni contenute nella stessa piattaforma;
- $\checkmark$  ogni studente ha predisposto il breve curriculum vitae informativo del docente preso in esame, arricchendolo di osservazioni personali inerenti le caratteristiche del docente stesso, in base alla propria percezione;
- ogni studente ha scelto le modalità di restituzione delle informazioni che avrebbero aumentato le immagini; i più hanno optato per una sequenza di AR con:
	- un breve video registrato dove lo studente stesso presenta il docente, rivelandone nome, cognome e disciplina di insegnamento;
	- $\checkmark$  una sequenza di slide-immagine di descrizione del docente;
- $\checkmark$  prove di funzionamento degli "AURAS";
- $\checkmark$  stampa di ogni foto programmata da appendere nell'aula della classe allestendo una mostra fotografica "aumentata" per i visitatori presenti nella giornata di open school del 28 gennaio;
- $\checkmark$  preparazione delle "istruzioni per l'uso" del percorso realizzato.

# **Obiettivi ed elementi di innovazione**

L'esperienza didattica ha permesso agli studenti di conoscere in modo divertente un nuovo mondo e di comprendere meglio cosa si celasse dietro "effetti speciali" che avevano visto in precedenza con i loro smartphone, senza però comprendere come fosse stati realizzati.

Partendo da un obiettivo concreto da portare a termine, con una buona dose di entusiasmo, hanno condotto l'attività con impegno per il desiderio di verificare come avrebbero reagito gli stessi docenti quando fossero stati invitati e scoprire il percorso di AR da essi realizzato.

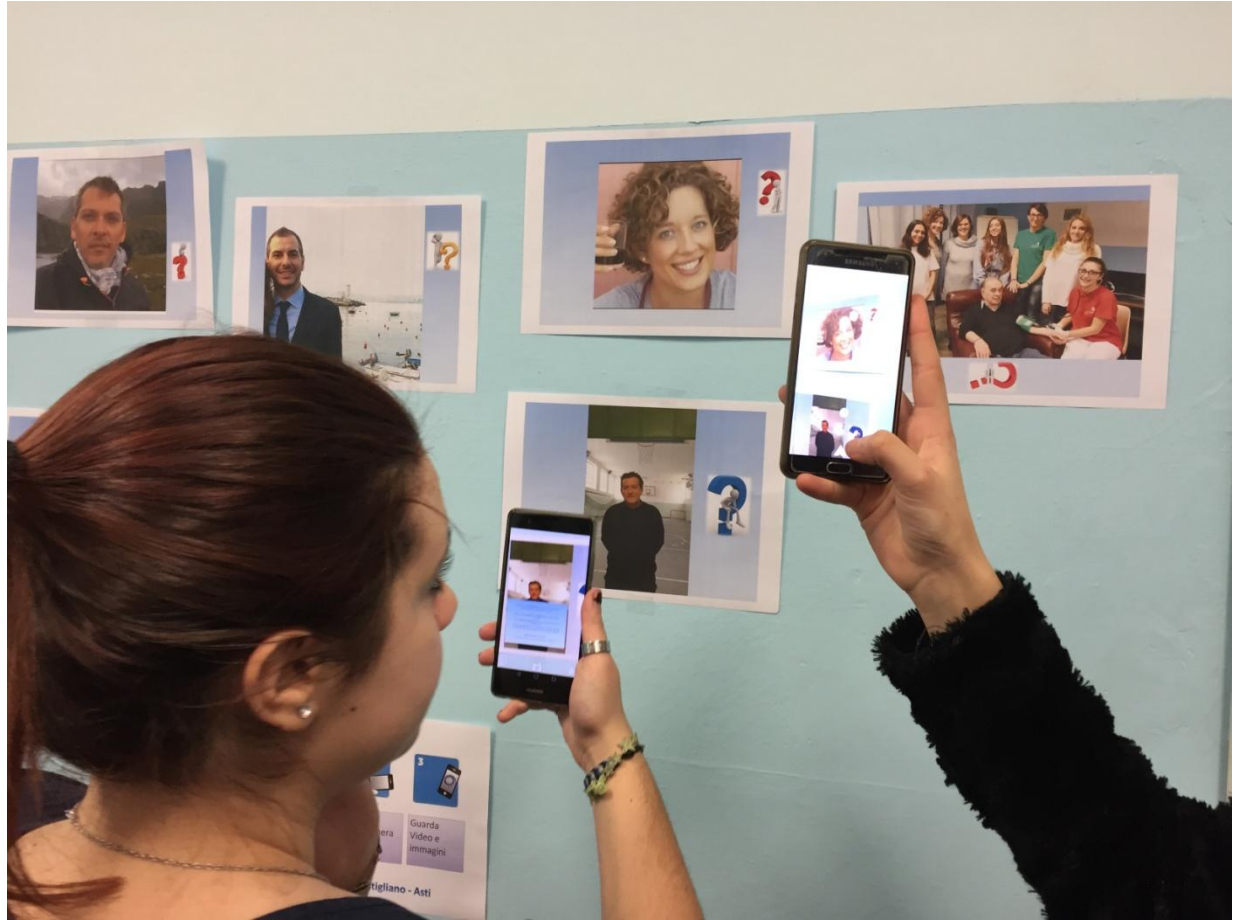

Figura 2: Gli studenti provano il percorso di AR

L'attività è stata condotta in autonomia dai ragazzi a casa e sono state dedicate poche lezioni curricolari soprattutto riservate alla revisione e alla riflessione collettiva.

Alcuni obiettivi di progetto possono essere così riassunti :

- $\checkmark$  introdurre alla realtà aumentata, alle sue applicazioni e potenzialità;
- $\checkmark$  valorizzare la scoperta;
- $\checkmark$  promuovere la collaborazione: alcuni studenti hanno aiutato nella costruzione degli AURAS i compagni più in difficoltà;
- $\checkmark$  promuovere l'insegnamento creativo;
- $\checkmark$  creare una comunità di apprendimento di saperi condivisi;
- $\checkmark$  trasmettere entusiasmo e suscitare emozioni attraverso un apprendimento da protagonisti;
- $\checkmark$  abituare a: rispetto dei tempi, autonomia nel lavoro, documentazione dello stesso;
- $\checkmark$  sperimentare un'attività di BYOD;
- $\checkmark$  sviluppare capacità di sintesi e argomentative soprattutto evidenziate in occasione della presentazione del percorso AR ai nostri visitatori;
- $\checkmark$  educare all'uso consapevole dello smartphone scoprendone nuove funzionalità.

#### **Risultati raggiunti**

Tutti gli studenti hanno rispettato la tempistica progettuale e sono riusciti a portare a termine il loro compito consentendo la presentazione completa del progetto al 28 gennaio 2017. Il percorso è stato, inoltre, arricchito in itinere di altri AURAS realizzati dagli studenti che maggiormente si sono appassionati alla sperimentazione.

In occasione della presentazione grande è stata l'emozione dei ragazzi così come la curiosità di docenti e visitatori che si approcciavano ad un mondo nuovo un po' per tutti.

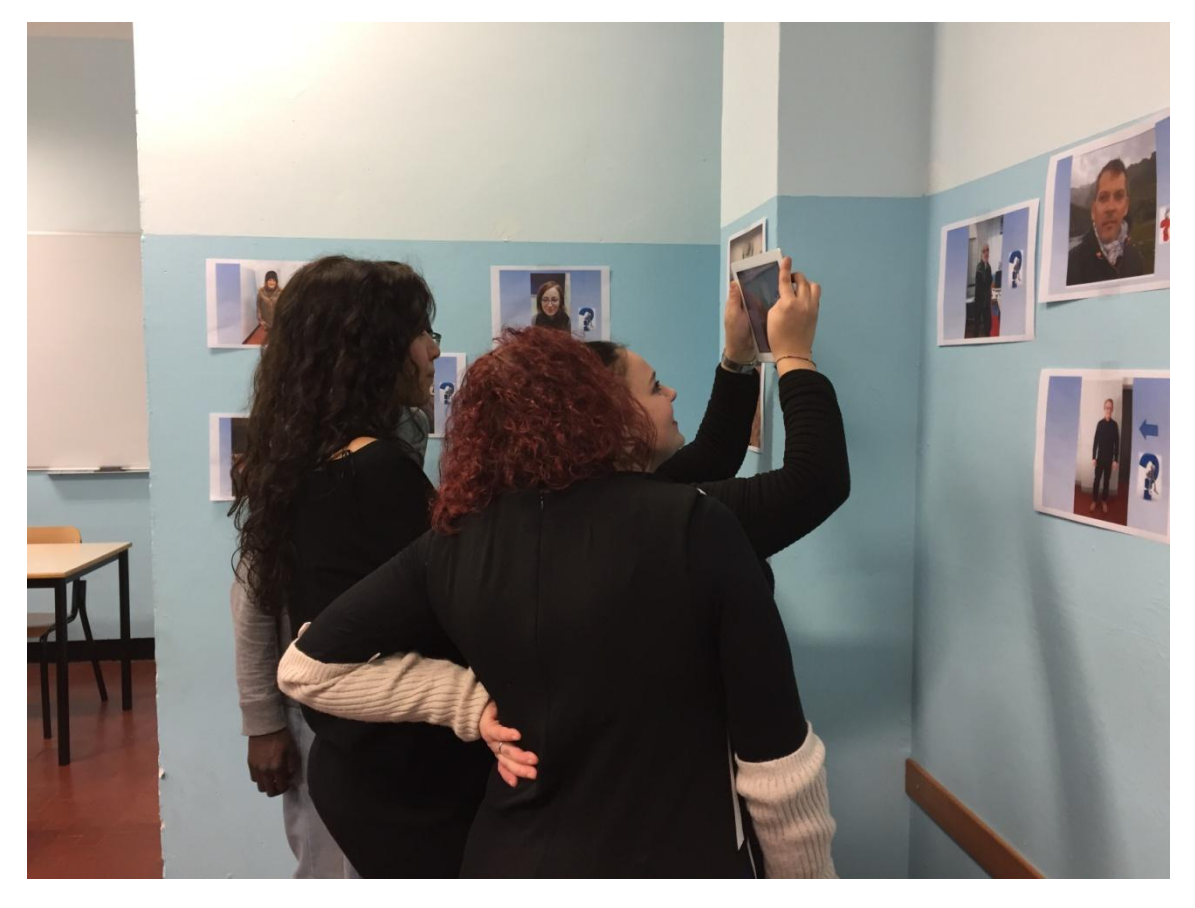

Figura 3: Open School del 28 gennaio 2017 - Visitatori

I visitatori hanno seguito il percorso con atteggiamento di stupore e divertimento, non deludendo le aspettative degli giovani autori.

Gli studenti sono stati in grado di spiegare le varie fasi progettuali di quanto realizzato e si sono resi disponibili ad insegnare ad altri docenti o studenti come sia possibile realizzare un percorso di AR.

I docenti hanno richiesto di poter essere inseriti in un momento formativo perché molti di loro hanno subito intravisto possibili spunti di applicazioni nella loro didattica.

Per la presentazione del percorso gli studenti hanno messo a disposizione i propri dispositivi personali e i tablet dedicati alla loro classe, spiegando nel contempo ai visitatori come scaricare l'app e continuare a seguire percorsi di AR con i loro dispositivi.

Le foto "programmate" sono ancora appese nell'aula della 4S, la nostra singolare mostra fotografica continua ad avere nuovi fan e visitatori.

Per meglio diffondere e promuovere il lavoro realizzato, tutte le foto "aumentate" sono state inserite in un grande **[cartellone digitale PADLET](https://padlet.com/classe2_03/docenti_4S_virtuali)** raggiungibile da una [pagina](https://sites.google.com/a/ipsiacastigliano.it/nuova-cla-sse-2-0-castigliano/progetti-iniziative/realta-aumentata)  [dedicata](https://sites.google.com/a/ipsiacastigliano.it/nuova-cla-sse-2-0-castigliano/progetti-iniziative/realta-aumentata) nello [spazio web della classe.](https://sites.google.com/a/ipsiacastigliano.it/nuova-cla-sse-2-0-castigliano/)

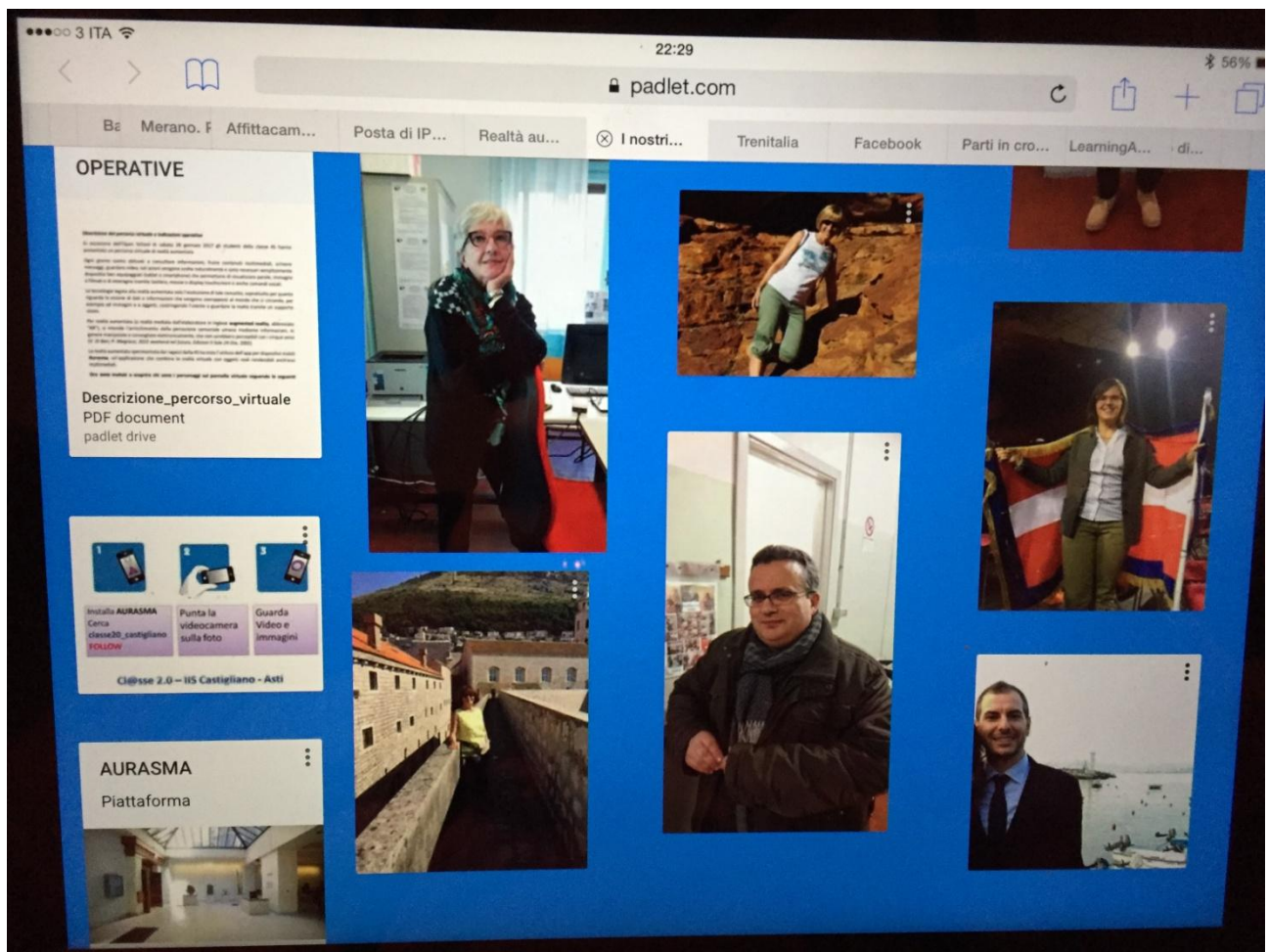

Figura 5: Il cartellone di AR su Padlet

Invitiamo tutti ad esplorare il nostro primo percorso AR seguendo le indicazioni contenute nel cartellone che sarà in seguito arricchito di nuovi personaggi da esplorare.

Una volta installata l'app AURASMA sul proprio dispositivo e dopo aver effettuato la registrazione sulla piattaforma è necessario diventare follower del nostro canale Aurasma: **classe20\_castigliano** per poter visualizzare i contenuti da noi programmati.

#### **Punti di forza e trasferibilità dell'esperienza**

Contribuire alla realizzazione di un risultato finale concreto ha motivato gli studenti che si sono divertiti un un'esperienza nuova che ha messo in luce potenzialità delle tecnologie a loro ancora sconosciute. L'attività didattica ha rappresentato una nuova opportunità per inserire tablet e smartphone come strumenti didattici abilitati nella pratica quotidiana, un valore aggiunto nelle fasi di apprendimento quando sono chiari obiettivi e finalità di utilizzo, con lo studente al centro del proprio apprendimento e il docente regista e supervisore.

I docenti che hanno visitato il percorso AR hanno sviluppato il desiderio di approfondire la tecnica di realizzazione per nuove possibili applicazioni didattiche.

La piattaforma Aurasma presenta un'interfaccia intuitiva, tale da attrarre anche gli insegnanti più resistenti all'utilizzo delle nuove tecnologie.

Con la collaborazione di alcuni colleghi si sta progettando un percorso di AR più articolato e arricchito di contenuti di apprendimento. Il progetto coinvolgerà più classi dell'istituto e più aree disciplinari. Gli studenti della 4S, pionieri di AR, saranno i coach tecnologici per il loro compagni e li sosterranno nelle fasi di realizzazione degli AURAS, memori della precedente esperienza e delle criticità incontrate durante le varie fasi di attuazione.

Il nuovo percorso, in collaborazione con associazioni del territorio, si prefigge la riscoperta di antichi cammini dimenticati in Piemonte con lo scopo di coinvolgere studenti nella raccolta di informazioni e dati da tradurre in seguito in forma di descrizioni capaci di illustrare le peculiarità storiche, sociali ed economiche di alcuni "cammini nascosti", ovvero "vie e percorsi" che attraversano la loro zona di residenza ma che sono stati dimenticati col passare del tempo; nel nostro caso specifico la ricerca sarà presentata attraverso un ricco percorso di realtà aumentata.

Oggetto di ricerca saranno pertanto tutti quei "cammini" che meritano di essere riscoperti e descritti con moderni strumenti di comunicazione, così da poter essere fruibili da parte dei residenti in tali zone, ma anche da parte di turisti e operatori culturali, economici e politici, offrendo conoscenze e descrizioni che potrebbero essere utilizzate per promuovere la valorizzazione e lo sviluppo di aree oggi poco attrattive, pur se dotate di condizioni e siti promettenti.

In questo modo i partecipanti potranno approfondire la storia del territorio in cui risiedono, mantenendone vive la memoria storica e le tradizioni, e condividendola con i loro compagni provenienti da altre realtà territoriali e da altre nazioni.

L'esperienza potrà consentire di sviluppare alcuni ulteriori obiettivi formativi, anche indicati nel comma 7 della Legge 107/2015:

- $\checkmark$  il potenziamento delle competenze nell'arte e nella storia dell'arte, nelle tecniche e nei media di produzione e di diffusione delle immagini e dei suoni, anche mediante il coinvolgimento dei musei e degli altri istituti pubblici e privati operanti in tali settori;
- $\checkmark$  lo sviluppo delle competenze in materia di cittadinanza attiva e la cura dei beni comuni;
- lo sviluppo delle competenze digitali degli studenti;
- la valorizzazione della scuola intesa come comunità attiva, aperta al territorio e in grado di sviluppare e aumentare l'interazione con le famiglie e con la comunità locale.

Il nuovo percorso consentirà inoltre di sperimentare la realtà aumentata direttamente sugli oggetti (non solo sulle foto) ovvero sui monumenti storici scelti il percorso di ricerca.

# **Ostacoli e criticità**

Non è stato possibile esplorare e sperimentare la piattaforma AURASMA in tutte le sue potenzialità, perché come sempre il tempo rappresenta una grande criticità. Gli studenti hanno avuto modo di verificare come non tutti gli oggetti digitali selezionati fossero adatti ad "essere aumentati" o "ad aumentare" una trigger image.

Molte volte hanno dovuto ripartire da zero, scegliere altre immagini, selezionare o girare nuovi video. In alcune occasioni ho fatto osservare loro l'importanza di presentare all'utente finale testi chiari e di facile leggibilità che avrebbero determinato il successo dell'iniziativa. Tali criticità rappresentano però un valore aggiunto dell'esperienza perché i ragazzi hanno compreso quanto lavoro di sviluppo si celi dietro al prodotto finale, per esempio di un progetto, di un programma, di un videogioco.

Nelle fasi di verifica di funzionamento degli AURAS è stato formativo scoprire che non sempre il risultato fosse quello desiderato e quindi hanno rivisto più volte la loro programmazione affinché l'oggetto "arricchito" funzionasse in modo corretto.

In fase di presentazione abbiamo verificato come una o due foto, poco definite, siano "aumentate" solo in presenza di dispositivi più recenti e con caratteristiche tecniche superiori.

L'esperienza ha richiesto grande impegno, ore di lavoro e ha attraversato momenti di demotivazione di fronte a situazioni inattese, a problematiche tecniche sulla piattaforma, a volte dovute a situazioni temporanee o a inadeguata velocità di rete. Gli studenti non si sono mai arresi, hanno lavorato con passione, anche se diversificata per ognuno di loro; alcuni hanno avuto bisogno del sostegno dei loro compagni per portare a termine in tempo utile il proprio progetto (**[VIDEO IMMAGINI del](https://youtu.be/uek4clxtr-0) PROGETTO AR**).

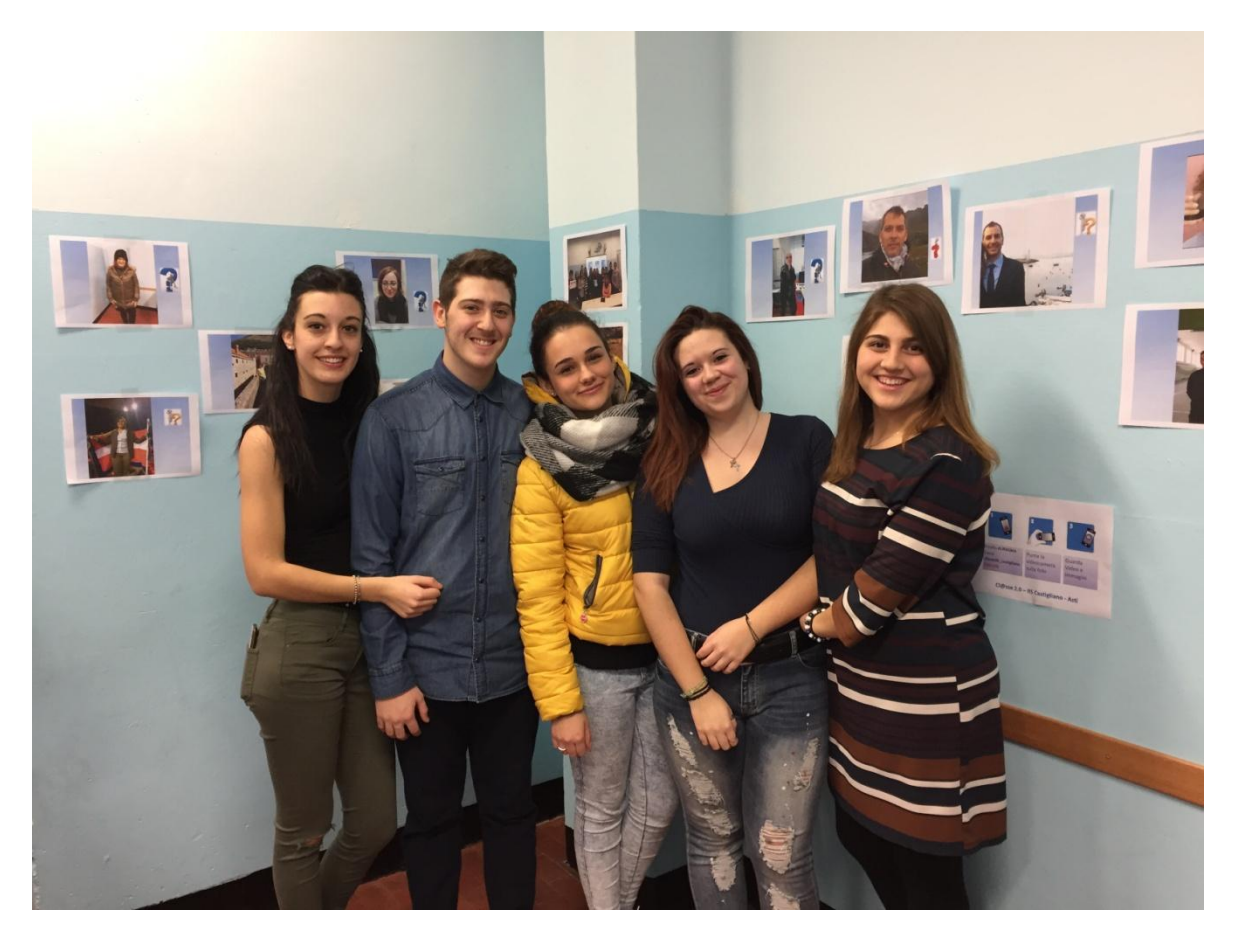

Figura 6: Un gruppo di studenti sviluppatori in occasione dell'Open school - 28/01/17